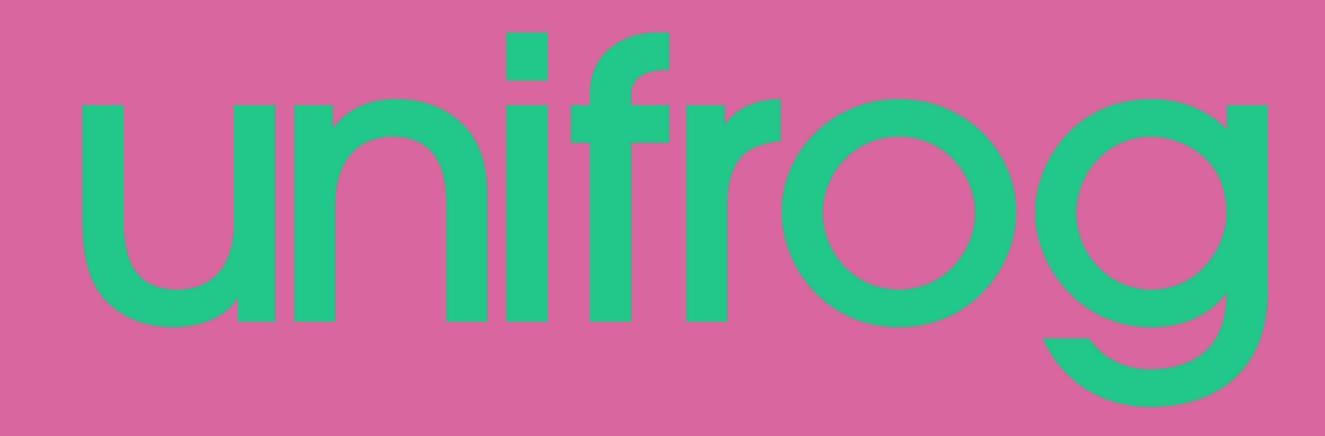

# How to use the Activities Tool

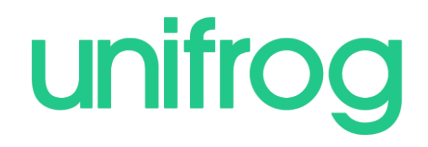

## The Benefits

## **Competency Confirmed**

*An easy template for recording solid examples of activities that underline your personal experience, abilities and accomplishments.*

## **Clarity**

*A clear template as well as hints, tips and guidance.*

## **Applications Enhanced**

*Explore the competencies used by employers in graduate recruitment and store an extensive range of material.* 

## unifrog

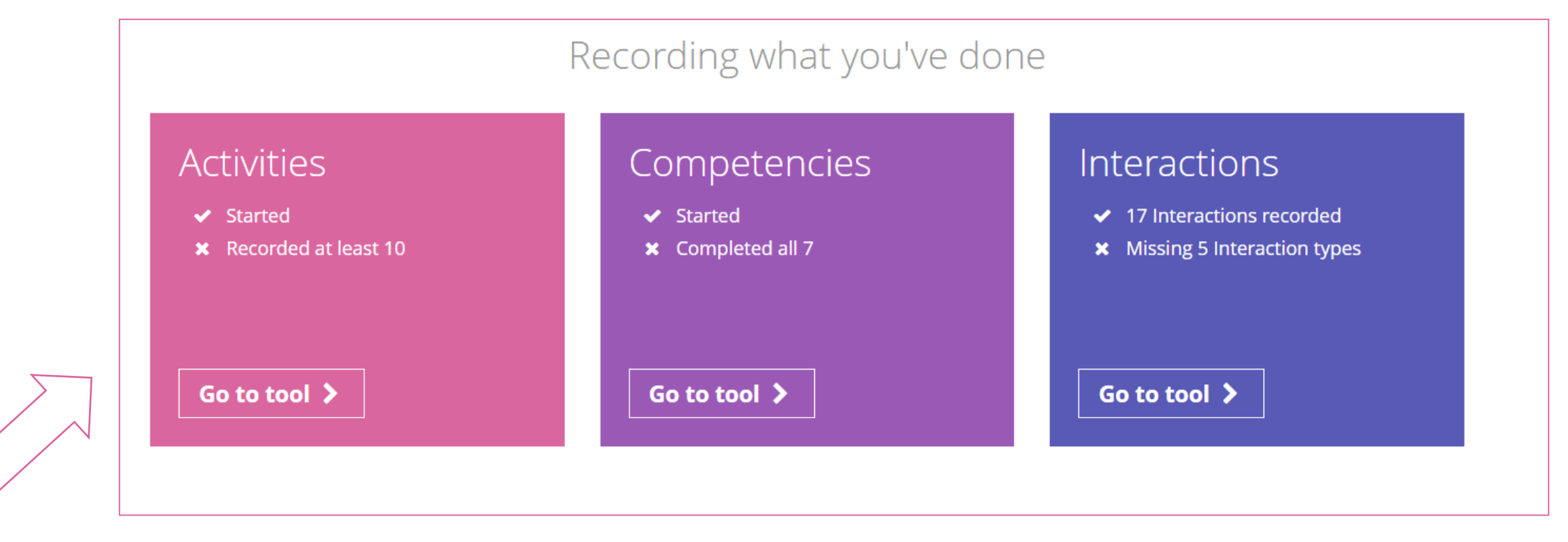

## From the main dashboard, click Go to tool on the Activities box.

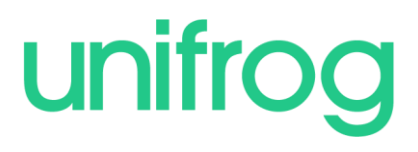

#### Activities you've done

Record what you've done. Then use this material for your applications.

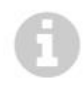

2 of 10 recommended minimum recorded so far

Almost anything can be considered an extracurricular activity - from having a job, to taking care of family members, to extreme soap carving.

+ Add an activity

Referee: Mr Teacher

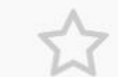

September 2016

**School Prefect** School responsibility (eg prefect)

Responsible for supervising younger students at lunchtimes.

Edit  $\geq$ 

To begin, click on Add an activity to take you to the template for recording your example.

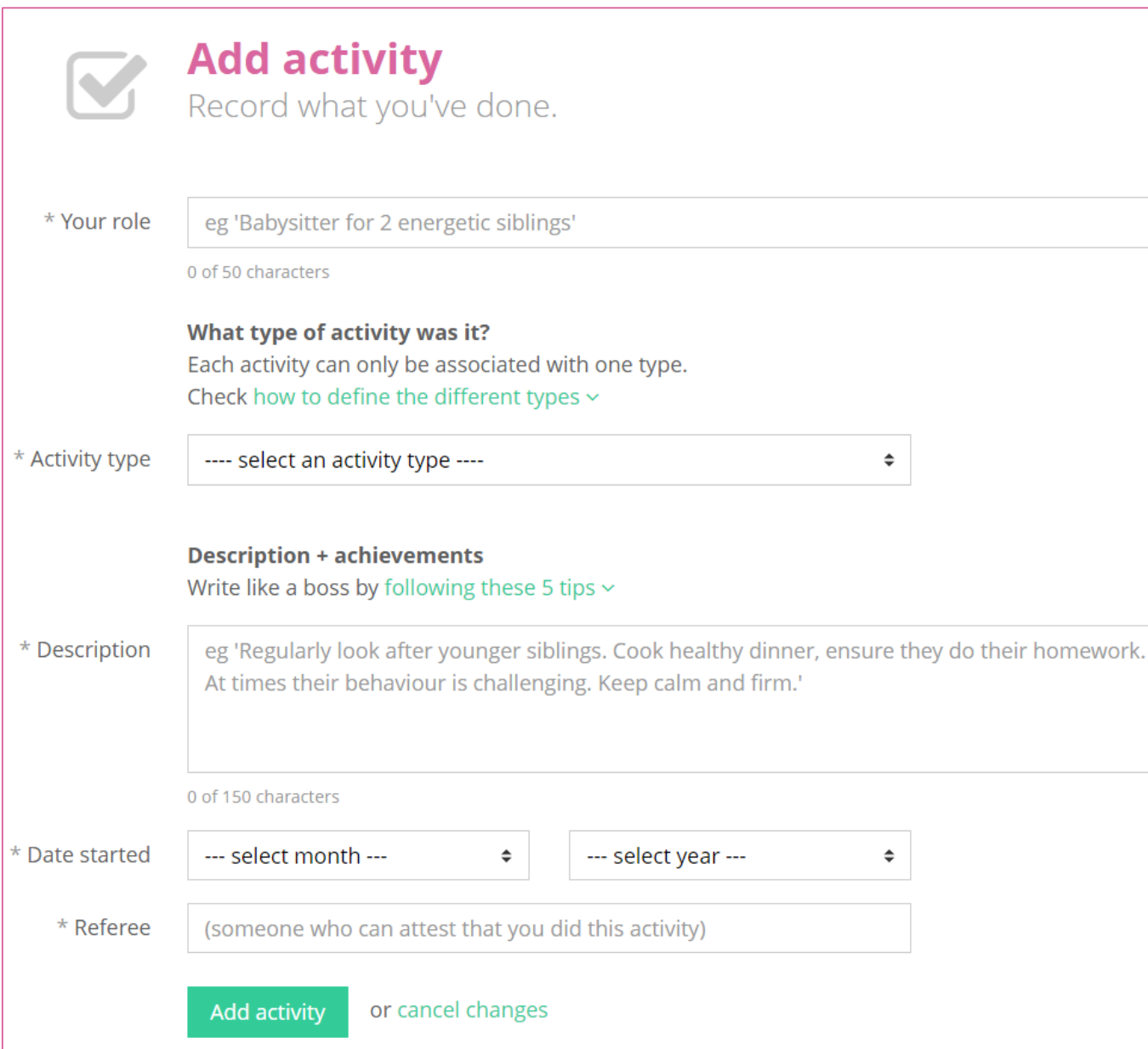

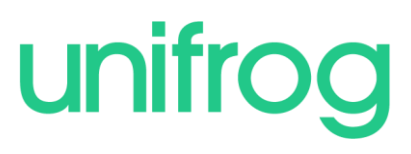

To complete an Activity state your role and select an activity type from the drop down menu.

If you need help on how to define the type of activity, use the guide defining different types. **Description + achievements** Write like a boss by following these 5 tips ^

#### Emphasise tangible, measurable impact

Who did your activity help? How many people? How much money did you raise?

Instead of: Raised money for children in Africa. Raised £3,000 to provide 75 uniforms and 3 scholarships for students Try: attending the Waweru School in Kenya.

#### **Be specific**

Use detailed examples of things you've done

Instead of: Worked at a clinic doing a wide range of activities.

Organized patient diagnosis notes, sterilized tools for surgeries, assisted Trv: with x-ray analysis.

#### Use the present tense if it's something you still do The present tense is normally more engaging

- Instead of: I helped tour visitors around the campus and presented some information on school history and student life.
- I give campus tours, providing info on school history, student activities, Try: boarding life.

#### For each activity include any responsibilities you had This lets you demonstrate your leadership skills

Instead of: I swim on the swim team.

Responsible for leading swim practices, planning fundraising events, Try: assisting in recruitment process.

#### **Explain the significance of the activity**

Especially useful if there isn't much to say, or if it was a one-time event

Instead of: Tutored students.

Try: Supported students revising for a maths exam with concepts they found particularly difficult, such as simultaneous equations. Helped stop them falling behind at critical point in their studies.

### Then you need to write the description.

### If you need them, there are tips on how to describe your examples expertly.

### Do not try to use these as templates; the entries need to be personal to you.

# unifrog

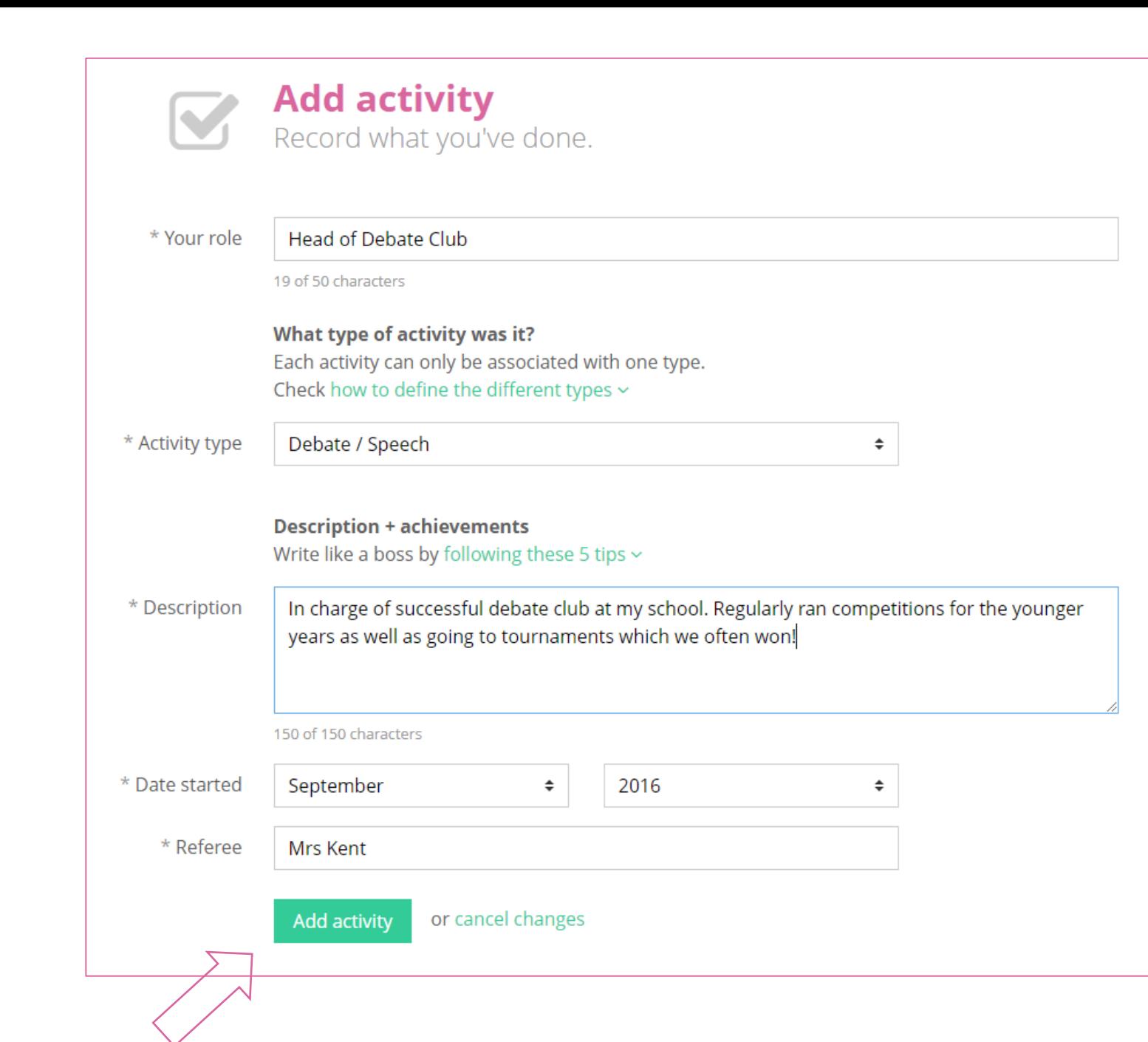

Once completed, click on Add activity at the bottom of the page.

unifrog

# unifrog

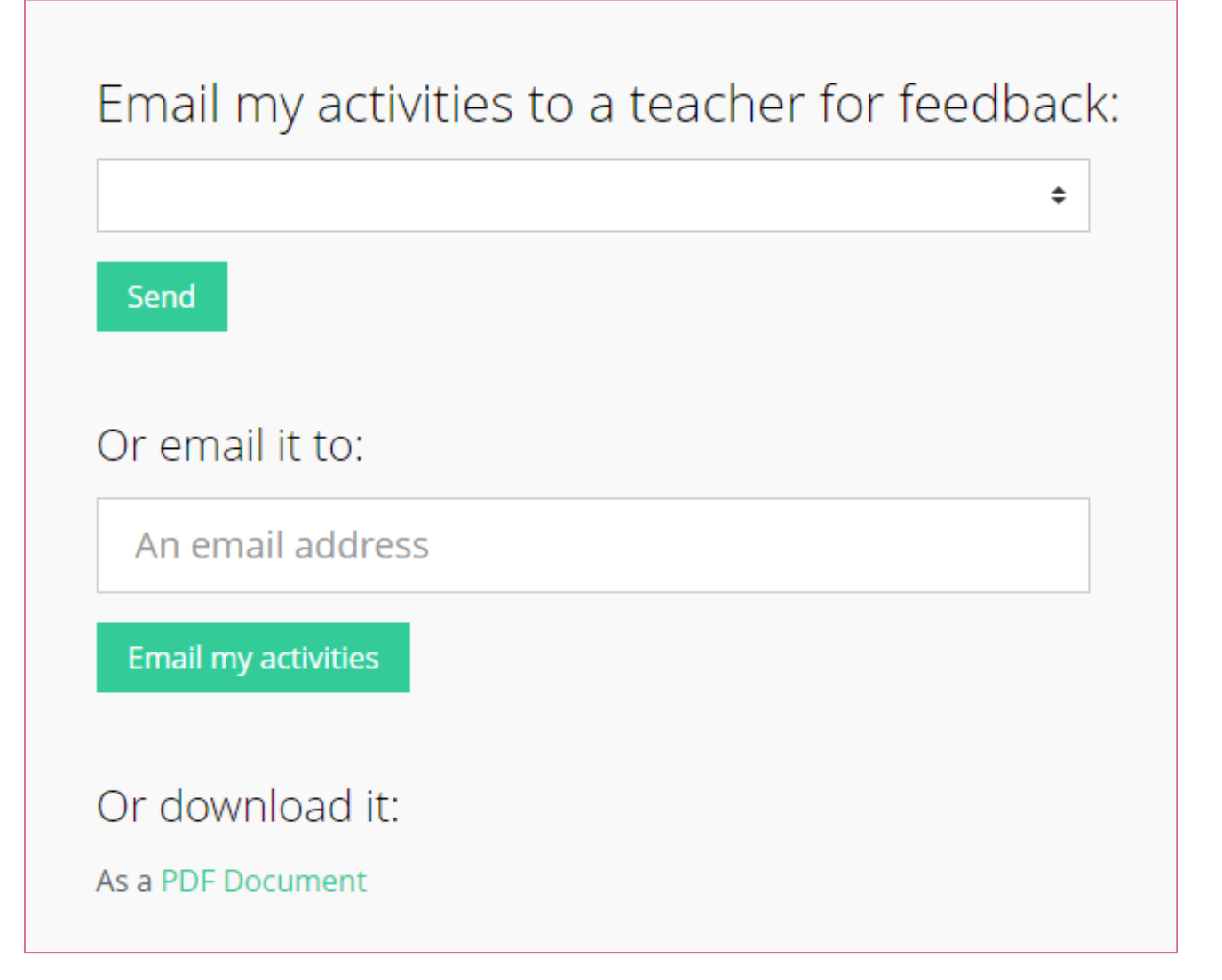

If you would like to share what you have written you can email it straight to a teacher by selecting them from the drop down list.

…or anyone else by typing in their email address.

You can also download what you have written.

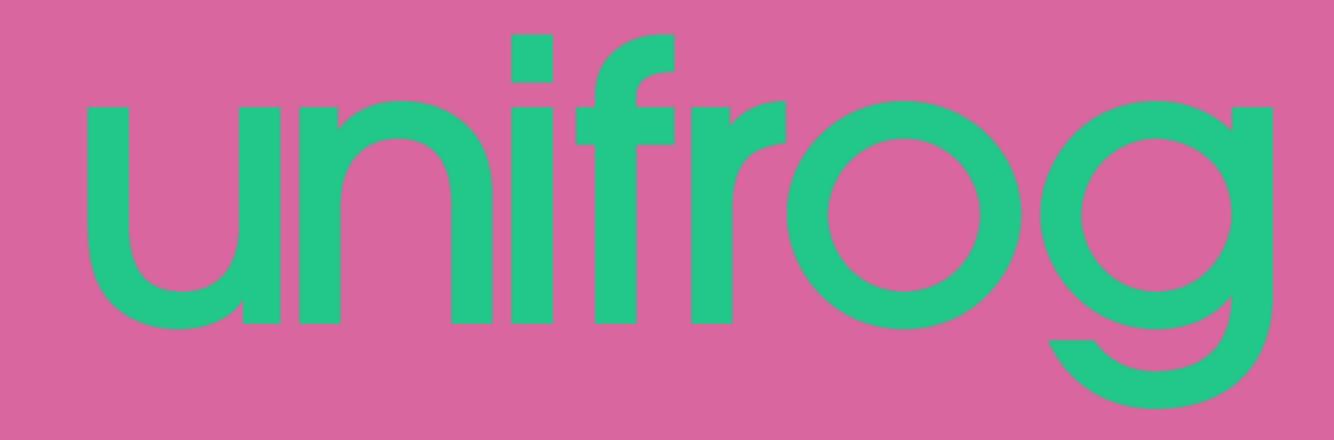

Sign in at:

# unifrog.org/student